# TOOVIL 公交327路的时间表和线路图

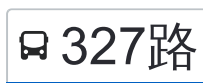

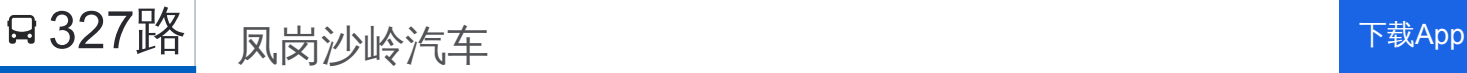

公交327((凤岗沙岭汽车))共有2条行车路线。工作日的服务时间为: (1) 凤岗沙岭汽车: 06:00 - 18:20(2) 广东医学院: 06:00 - 21:00 使用Moovit找到公交327路离你最近的站点,以及公交327路下班车的到站时间。

# 方向**:** 凤岗沙岭汽车

65 站 [查看时间表](https://moovitapp.com/dongguan___%E4%B8%9C%E8%8E%9E-5455/lines/327%E8%B7%AF/729478/3171077/zh-cn?ref=2&poiType=line&customerId=4908&af_sub8=%2Findex%2Fzh-cn%2Fline-pdf-Dongguan___%25E4%25B8%259C%25E8%258E%259E-5455-1171380-729478&utm_source=line_pdf&utm_medium=organic&utm_term=%E5%87%A4%E5%B2%97%E6%B2%99%E5%B2%AD%E6%B1%BD%E8%BD%A6)

广医后门

公安分局

理工学院体育中心

松湖花园

松山湖管委会

中国银行

松湖烟雨

佛子凹

松柏朗新市场

碧水天源

帝豪酒店

长盛公园

大润发

长塘花园

大朗市场

大朗广场

蔡边

水口

金沙墩

杨涌

石厦沙步

石厦金厦

### 公交**327**路的时间表

往凤岗沙岭汽车方向的时间表

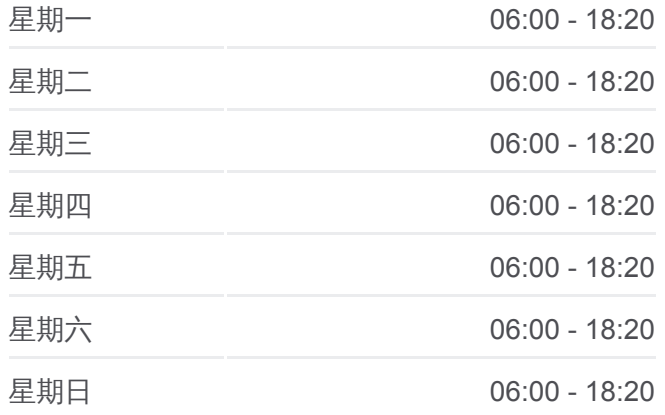

#### 公交**327**路的信息

方向**:** 凤岗沙岭汽车 站点数量**:** 65 行车时间**:** 123 分 途经站点**:**

#### 蚬壳海

利氏工业区

黄江广场

板湖

田美

社贝

水果市场

百果洞

帝雅花园

樟木头振通汽车站

莞樟立交

石井

荔景山庄

樟木头电子城

银洋工业区

樟洋

樟洋南

太阳城

林村北

林村南

莞华医院

东港城

沃尔玛

水电三局

塘厦天桥

交警大队

华堂市场

长浦建材市场

金湖酒店

金湖

凤凰岗

桥陇

桥陇南

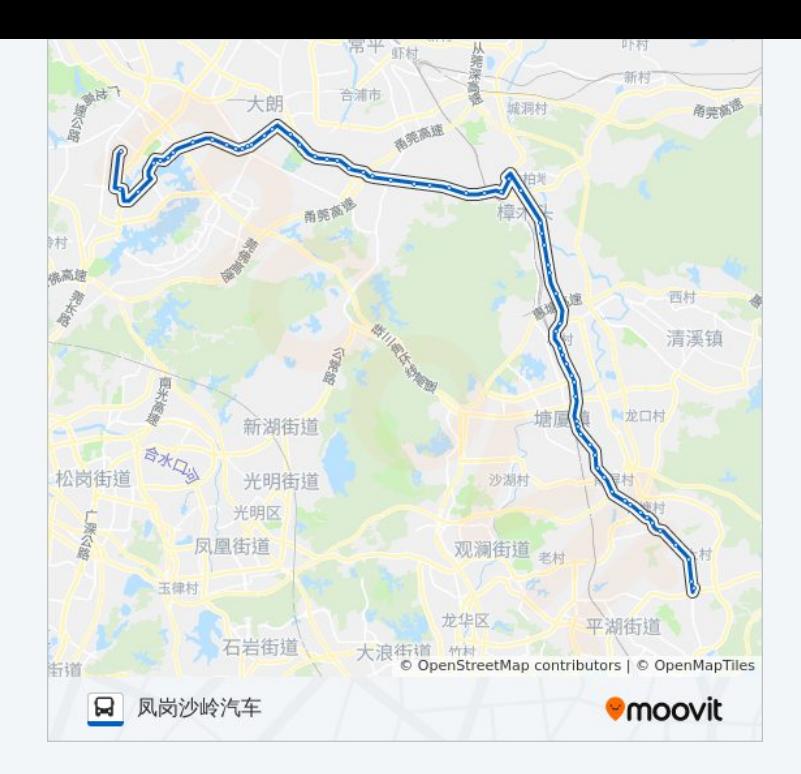

#### 竹尾田

美达厂

凤岗清溪路口

排沙围

沃尔玛

凤岗天桥

碧湖

凤德岭

福民

凤岗汽车站

## 方向**:** 广东医学院

56 站

[查看时间表](https://moovitapp.com/dongguan___%E4%B8%9C%E8%8E%9E-5455/lines/327%E8%B7%AF/729478/3171076/zh-cn?ref=2&poiType=line&customerId=4908&af_sub8=%2Findex%2Fzh-cn%2Fline-pdf-Dongguan___%25E4%25B8%259C%25E8%258E%259E-5455-1171380-729478&utm_source=line_pdf&utm_medium=organic&utm_term=%E5%87%A4%E5%B2%97%E6%B2%99%E5%B2%AD%E6%B1%BD%E8%BD%A6)

凤岗汽车站

福民

碧湖

凤岗天桥

凤岗华润

排沙围

凤岗清溪路口

美达厂

竹尾田

桥陇南

园林轩路口(临时站)

凤凰岗居委会

金湖酒店

长埔

华堂市场

塘厦交警大队

塘厦

水电三局(临时站)

沃尔玛(临时站)

## 公交**327**路的时间表

往广东医学院方向的时间表

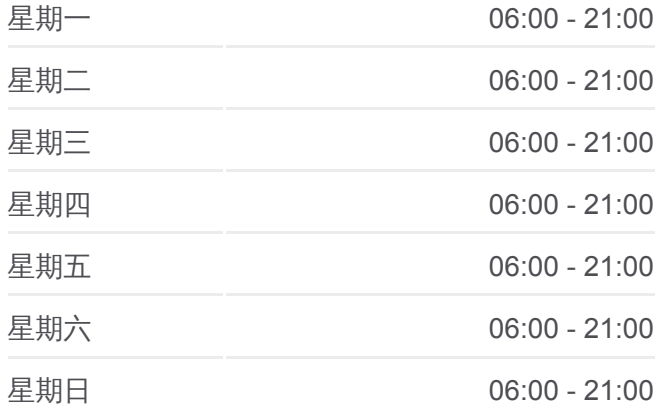

公交**327**路的信息 方向**:** 广东医学院 站点数量**:** 56 行车时间**:** 104 分 途经站点**:**

华赛电子(临时站)

林村南(临时站)

林村北(临时站)

新太阳工业城(临时站)

樟洋(临时站)

樟洋社区

樟木头电子城(临时站)

石井

宝山工业区

樟木头振通汽车站

天一城

帝景花园

百果洞工业区

水果市场

社贝

田美村

板湖

黄江广场

江海城

江海城

杨涌

杨涌

水口

蔡边

大朗广场

大朗市场

大朗中学

大润发

碧水天

求富路花园

松柏朗新市场

佛子凹市场

佛子凹

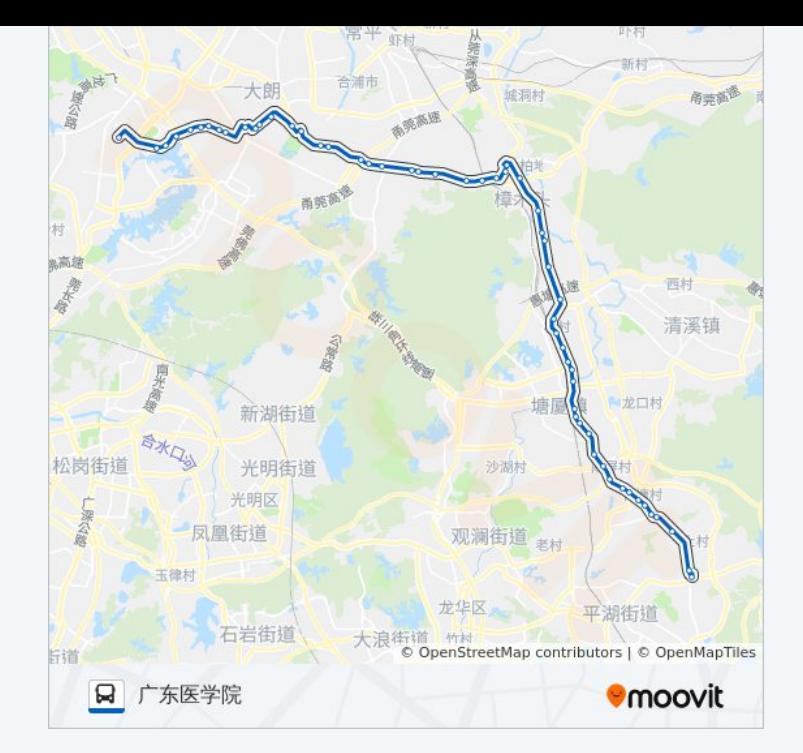

松湖烟雨

中国银行

松山湖管委会

广医后门

你可以在moovitapp.com下载公交327路的PDF时间表和线路图。使用Moovit [应用程式查询东莞的实时公交、列车时刻表以及公共交通出行指南。](https://moovitapp.com/dongguan___%E4%B8%9C%E8%8E%9E-5455/lines/327%E8%B7%AF/729478/3171077/zh-cn?ref=2&poiType=line&customerId=4908&af_sub8=%2Findex%2Fzh-cn%2Fline-pdf-Dongguan___%25E4%25B8%259C%25E8%258E%259E-5455-1171380-729478&utm_source=line_pdf&utm_medium=organic&utm_term=%E5%87%A4%E5%B2%97%E6%B2%99%E5%B2%AD%E6%B1%BD%E8%BD%A6)

关于[Moovit](https://editor.moovitapp.com/web/community?campaign=line_pdf&utm_source=line_pdf&utm_medium=organic&utm_term=%E5%87%A4%E5%B2%97%E6%B2%99%E5%B2%AD%E6%B1%BD%E8%BD%A6&lang=en) · MaaS[解决方案](https://moovit.com/maas-solutions/?utm_source=line_pdf&utm_medium=organic&utm_term=%E5%87%A4%E5%B2%97%E6%B2%99%E5%B2%AD%E6%B1%BD%E8%BD%A6) · [城市列表](https://moovitapp.com/index/zh-cn/%E5%85%AC%E5%85%B1%E4%BA%A4%E9%80%9A-countries?utm_source=line_pdf&utm_medium=organic&utm_term=%E5%87%A4%E5%B2%97%E6%B2%99%E5%B2%AD%E6%B1%BD%E8%BD%A6) · Moovit社区

© 2024 Moovit - 保留所有权利

查看实时到站时间